## **Sissejuhatus andmebaasidesse – tunniülesanne**

Tunnitöö eesmärk on tutvuda

The objective of this task is to get some basic knowledge about databases and how to work with them using C. A PostgreSQL database has been set up for this purpose:

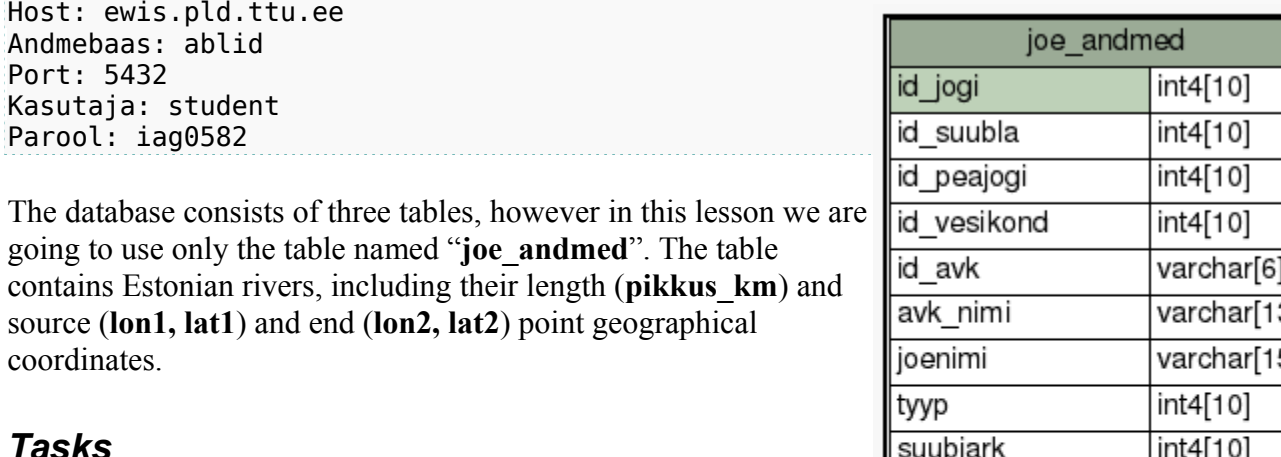

- *1.* Write a database interface in C, which connects to the aforementioned PostgreSQL database and outputs 5 longest rivers of Estonia.
- *2.* Calculate the distance of source and end point for each river.

For finding the distance, use the following formula: *d = R\*acos(sin(lat1)\*sin(lat2) + cos(lat1)\*cos(lat2)\*cos(lon1-lon2));*

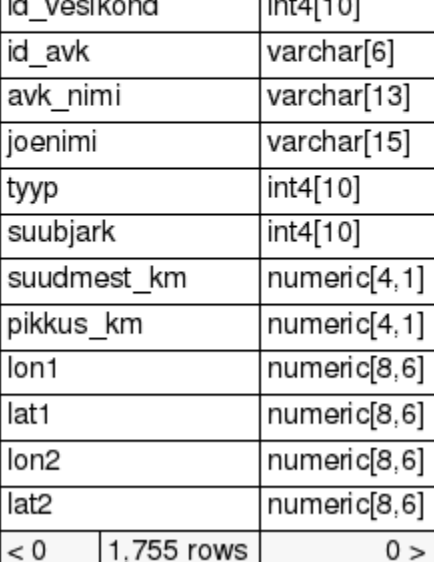

## *Helping materials*

Postgre documentation -<http://www.postgresql.org/docs/9.1/interactive/index.html>

Using libpq C library -<http://www.postgresql.org/docs/9.1/interactive/libpq.html>

- It is recommended to use ICT-502 computers as the PostgreSQL libraries are already there and set up for use.
- To include the libpq C libraries, your program must have **#include <pgsql/libpq-fe.h>**

Also, when compiling, the libraries have to be linked with a parameter *-lpq*. For example: **gcc main.c -lpq**

• To include math libraries: **#include <math.h>**

And compile with parameter *-lm*. I.e: **gcc main.c -lm**

## • Main functions of libpq

//creating a connection

```
 PGconn *conn;
 conn = PQconnectdb("dbname=<database name> host=<hostname> user=<username>
password=<password>");
```

```
 //Check connection status
if (PQstatus(conn) == CONNECTION_BAD) {
    //Connection failed
    /*Error handling goes here*/
 }
```

```
 //executing a query, for example select 10 first records from <table>
 PGresult *res;
 res = PQexec(conn, "SELECT * FROM <table> LIMIT 10;");
```

```
 //Check query result status
if (PQresultStatus(res) != PGRES TUPLES OK) {
     //No results returned
     /*Error handling goes here*/
 }
```

```
 //return results count
int row count = PQntuples(res);
```

```
 //get value from specified row and column
 char *val;
val = PQqetvalue(res, 0, 1); //returns value from row 0 and column 1
```
 //Free PGresult handle PQclear(res);

 //Close the connection and free the memory used by PGconn handler PQfinish(conn);

• Sample code -<http://ati.ttu.ee/~hkinks/iag0582/psql.c> Compiling: *gcc psql.c -lpq*